COLLÈGE DES MÉDECINS DU QUÉBEC

## Modifier des renseignements dans mon espace sécurisé PROCÉDURE 2022

**1.** Dans le menu de droite, cliquez sur le lien **Mes renseignements**

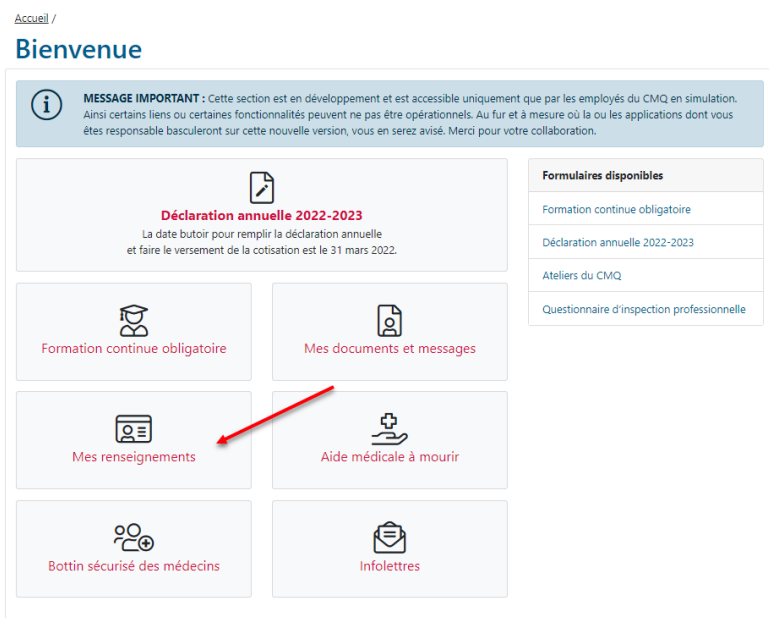

**2.** Cliquez ensuite sur le bouton **Modifier** de la rubrique que vous souhaitez éditer.

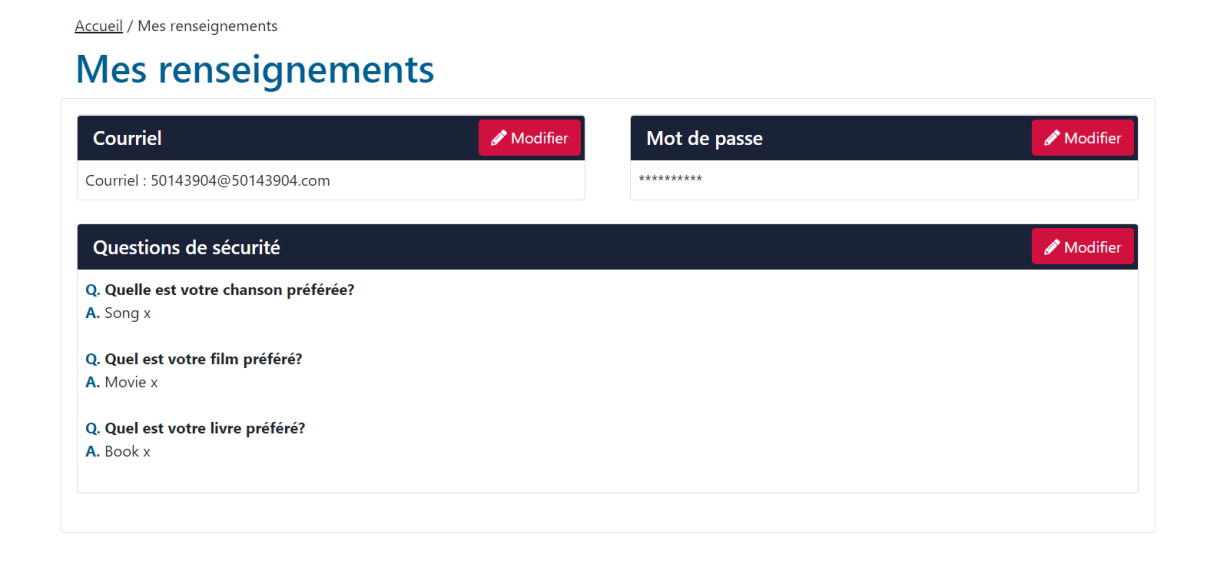